Subject: Re: TrackID changes Posted by Jan Mayer on Wed, 05 Apr 2017 07:34:35 GMT View Forum Message <> Reply to Message

Hi Zsombor,

the TrackIDs can be a bit fiddly, especially while accessing them during the simulation, but should work in principle. The track ID can also "change" on any interaction - that means you technically have a new track. You can have a look at that afterwards by using the MotherID. This is -1 for primary particles, so if you shoot in two Neutron you should have two tracks with motherID -1 and pid 2112 (see http://pdg.lbl.gov/2010/reviews/rpp2010-rev-monte-carlo-numbering.pdf).

run->SetStoreTraj(kTRUE); probably needs to be set for this at well (4th parameter in r3ball.C).

Best, Jan

File Attachments
1) trackids.png, downloaded 393 times

Page 1 of 2 ---- Generated from GSI Forum

## NeulandPoints.fTra

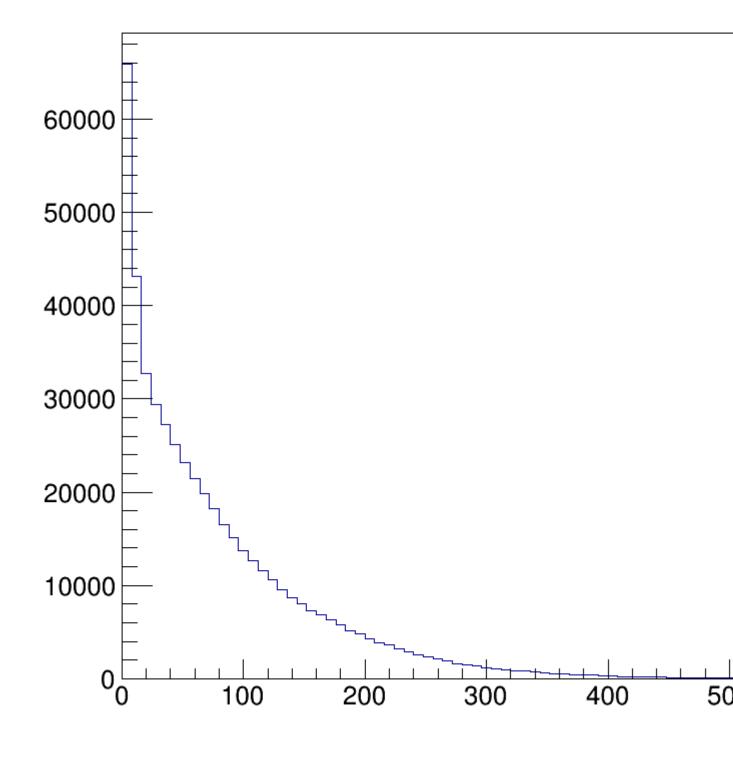